# **Optimizing Rakudo Perl 6**

**Jonathan Worthington**

**OH HAI**

**Rakudo**

### **What is Rakudo?**

**Unlike with Perl 5, Perl 6 refers to just the language, not any one implementation of it**

#### **Rakudo is a Perl 6 implementation**

**Supports a wide range of language features**

**Actively developed by many contributors (242 commits, 10 committers in October)**

#### **You give Rakudo your program**

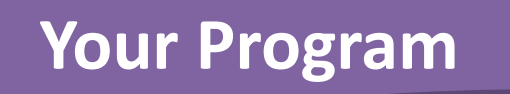

#### **It parses it and builds an AST and a world**

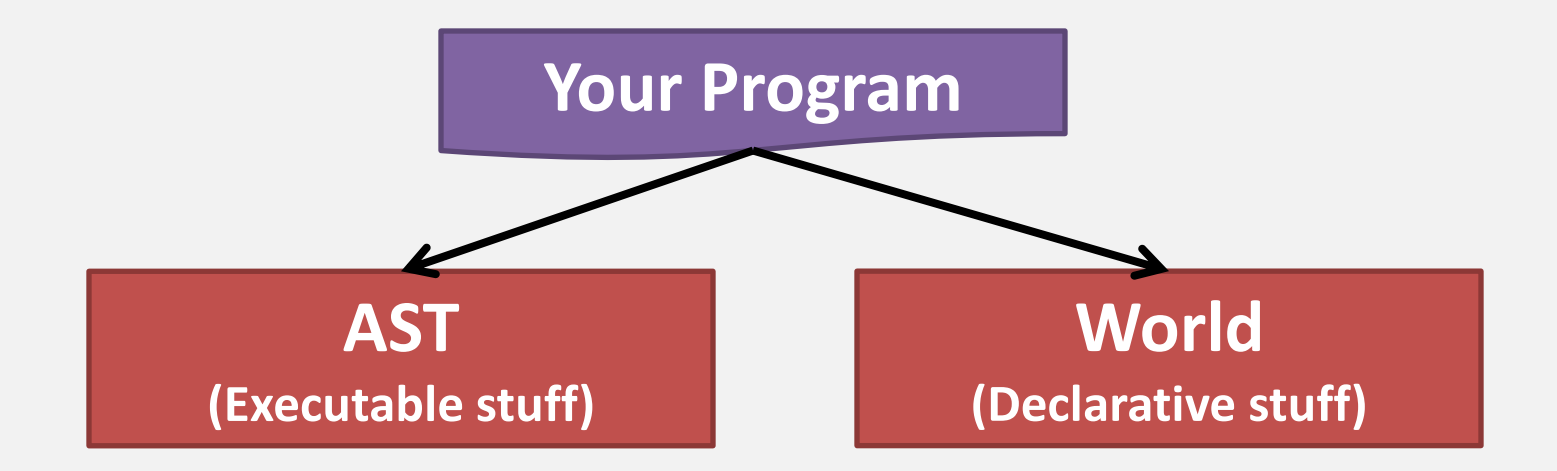

#### **The AST is turned into a VM-specific tree**

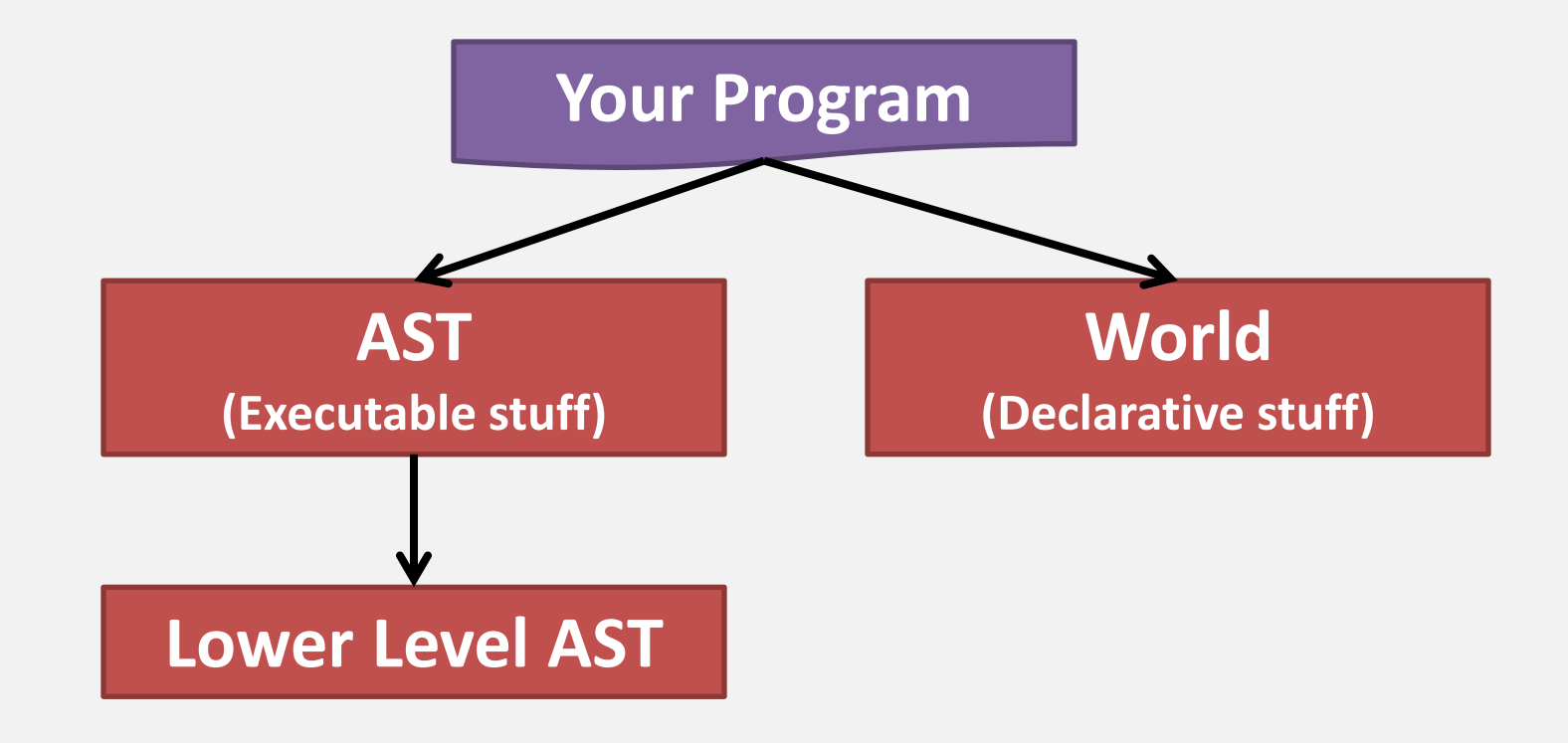

#### **Which finally becomes code for the VM**

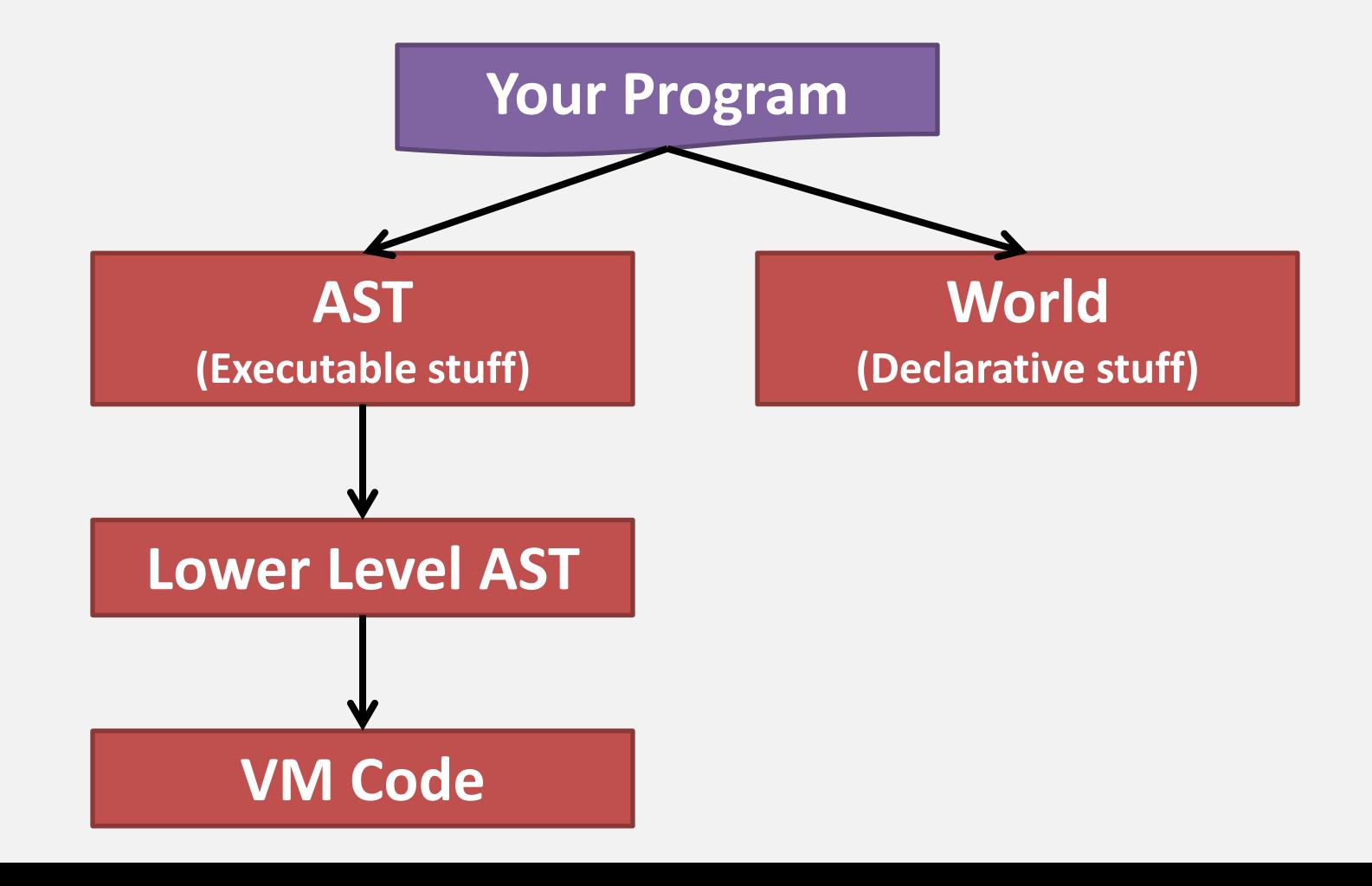

#### **We do a few fixups to the world…**

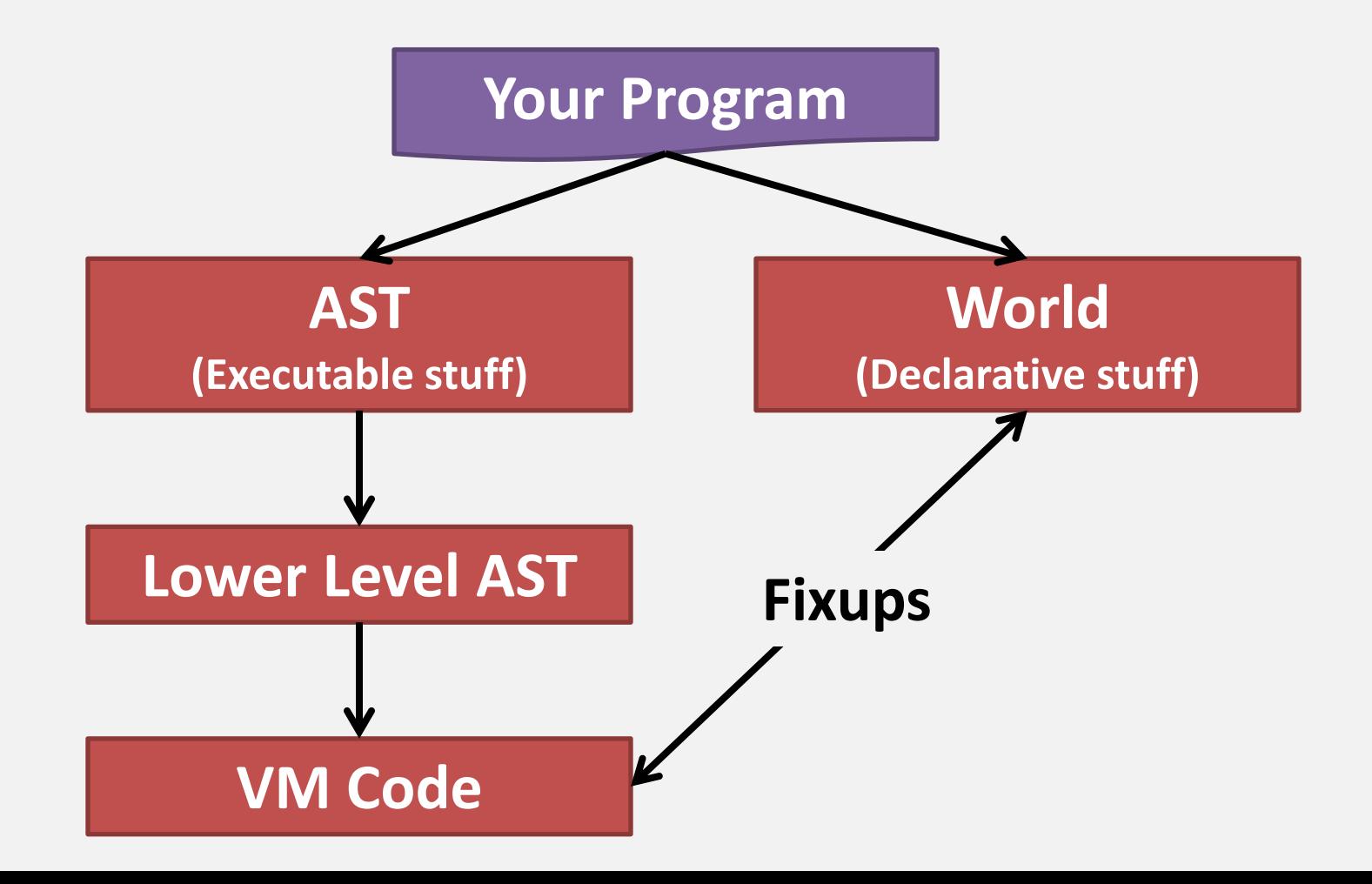

#### **…and we're ready to run!**

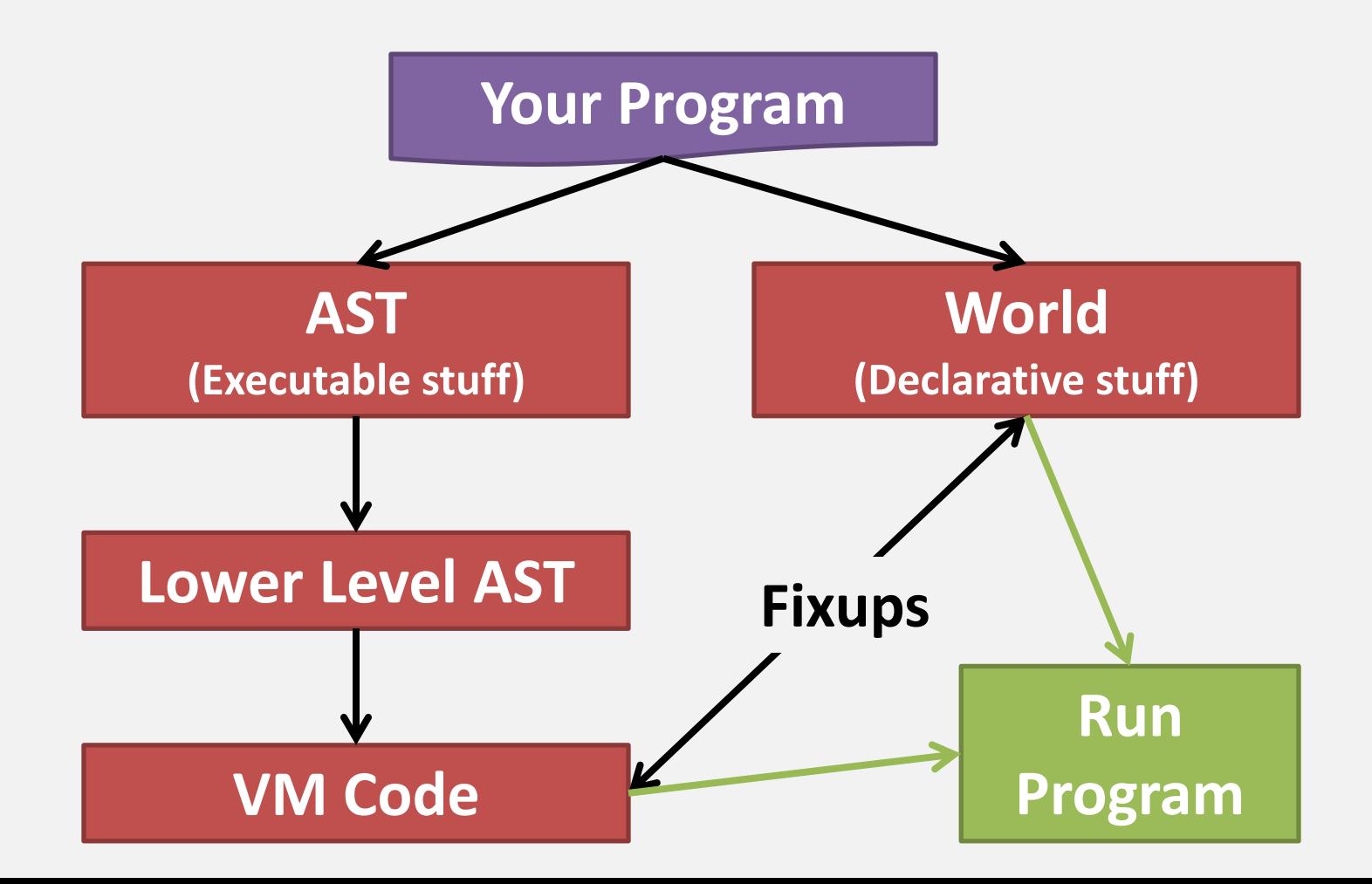

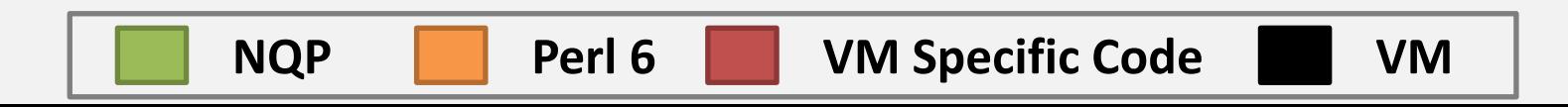

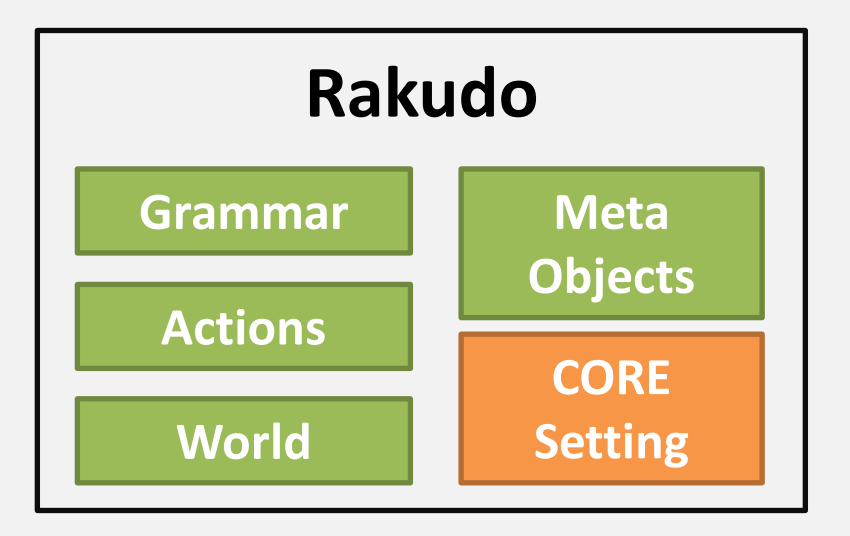

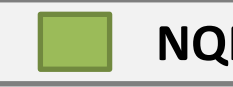

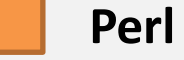

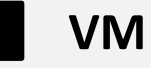

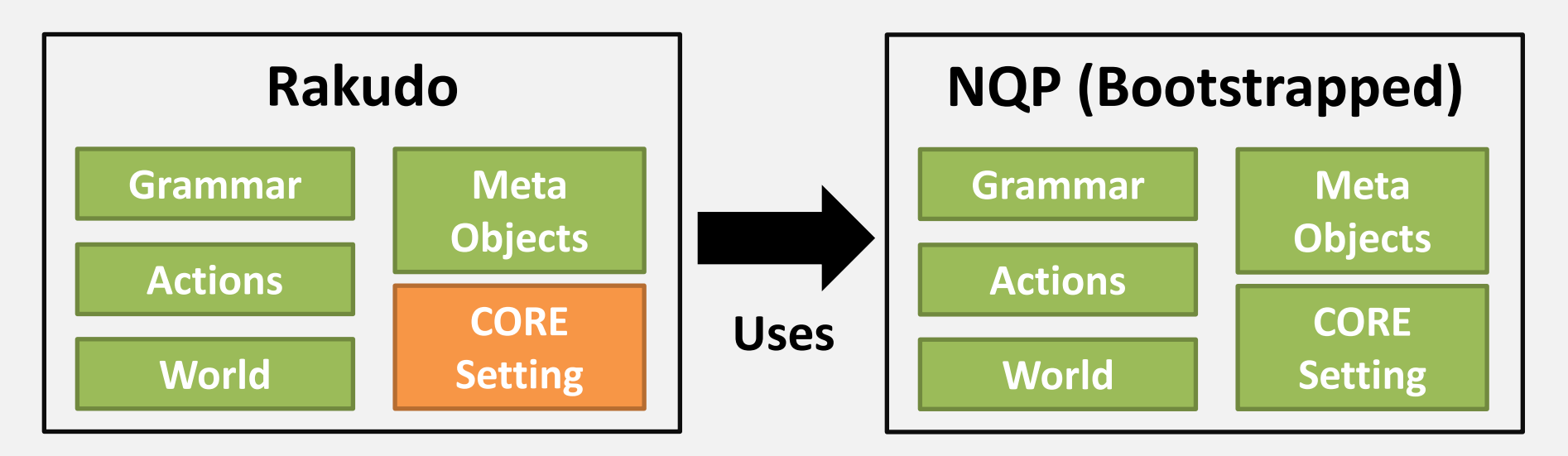

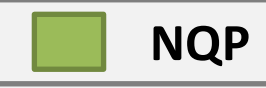

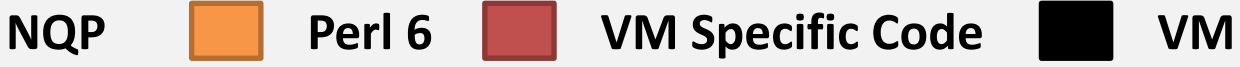

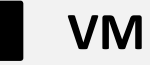

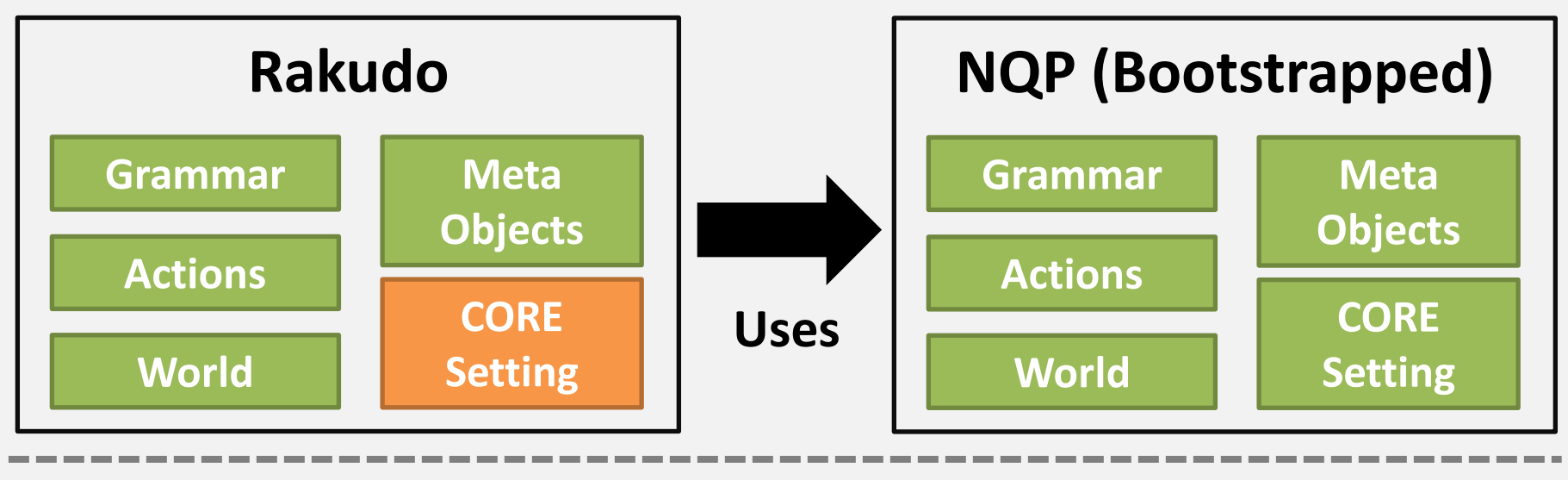

**PAST 6model nqp::ops VM Abstraction**

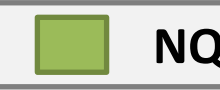

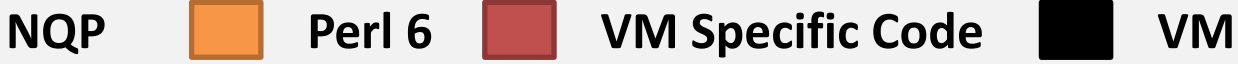

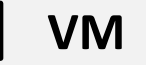

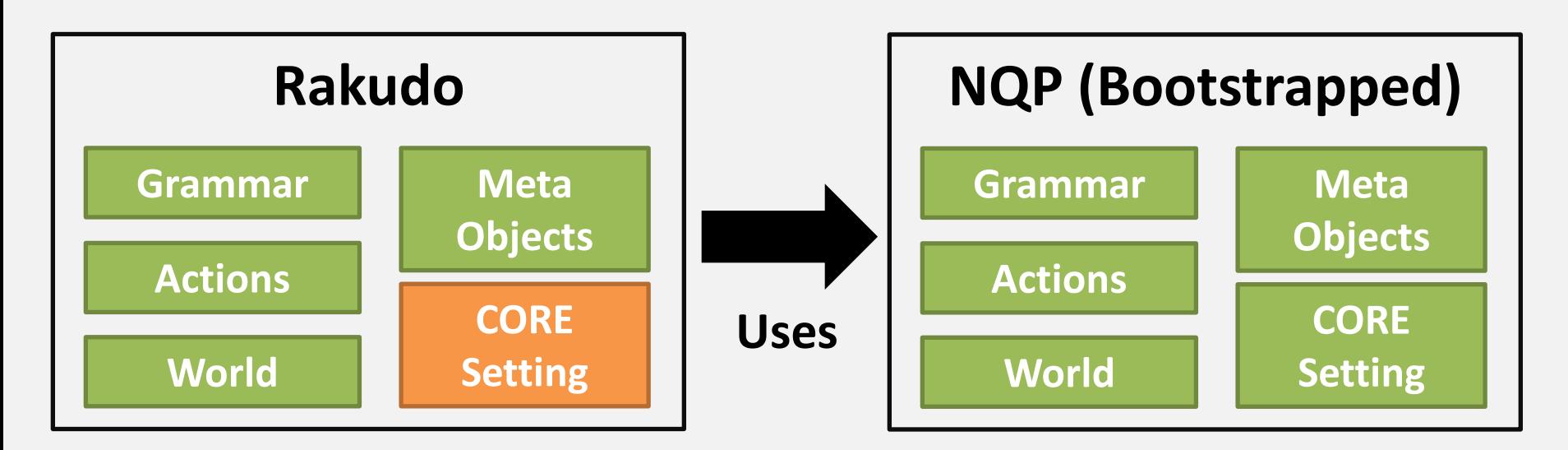

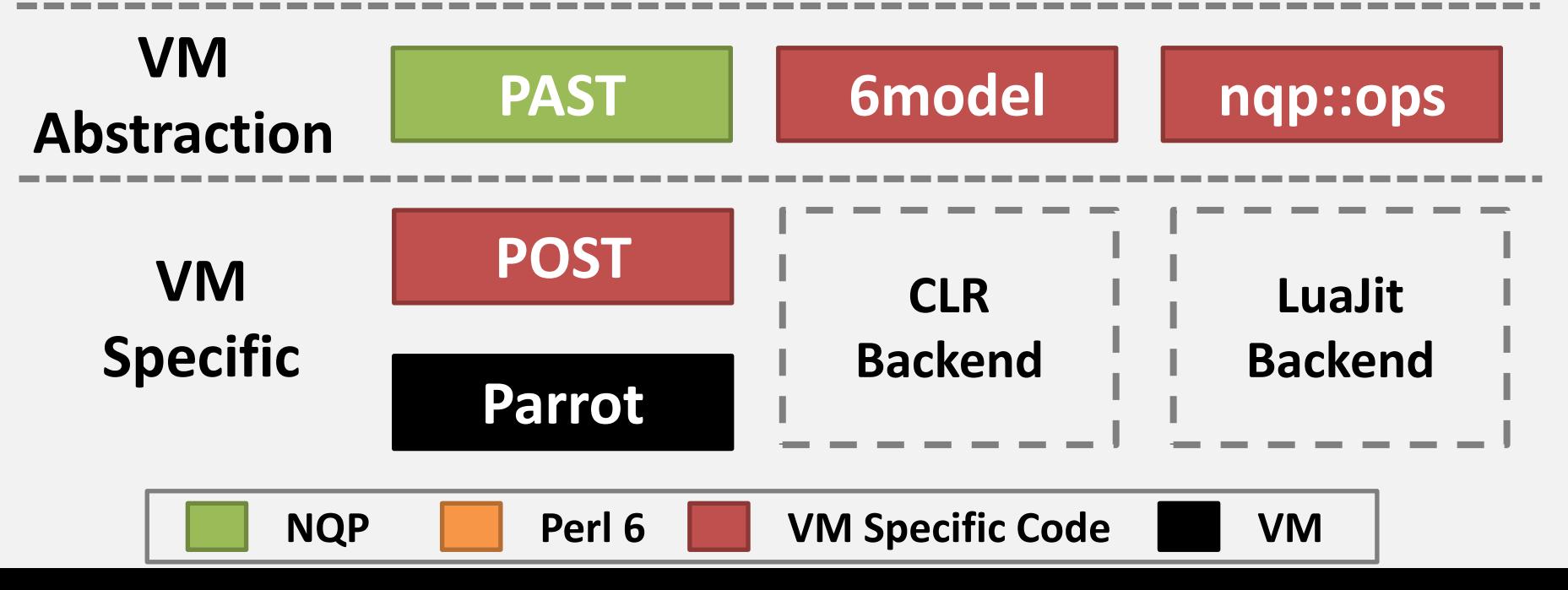

### **Where to optimize?**

#### **Optimize the Rakudo compiler**

#### **Optimize the setting (built ins)**

#### **Optimize NQP (which in turn helps Rakudo)**

#### **Optimize the lower level bits**

**Optimize the programs we're compiling**

### **Which are we doing?**

#### **All of them!**

### **The first half of the this talk will focus on ways we optimize the compiler stack and the various built-ins**

**The second half will focus on the Rakudo optimizer, which produces better code from the input programs**

### **Profile, don't guess!**

**Optimizations need to get targeted in order to really make a difference**

### **Making something 2 times faster when it accounts for 0.5% of program runtime is not going to be very effective**

**Profilers tell us where we're spending time**

## **VM-Level Profiling**

### **What is it?**

#### **Profiling that lets us understand the low level parts of our implementation**

#### **May also involve profiling the VM itself (we do this in the case of Parrot)**

**May involve profiling the layer on top of it (this is the case for the CLR backend)**

### **What it can tell us**

**Often, we find out a lot about the cost of primitive operations…**

> **Signature binding Object allocation Lexical lookups Invocation Time spent doing GC**

**We take our slowest running spectest and run it through the Visual Studio C profiler**

**Just from observation, we know that it spends a lot of time compiling the file**

**Once we get to running it, it's all over within 2 seconds on modern hardware**

#### **The output shows we spend 23% of the time in register allocation**

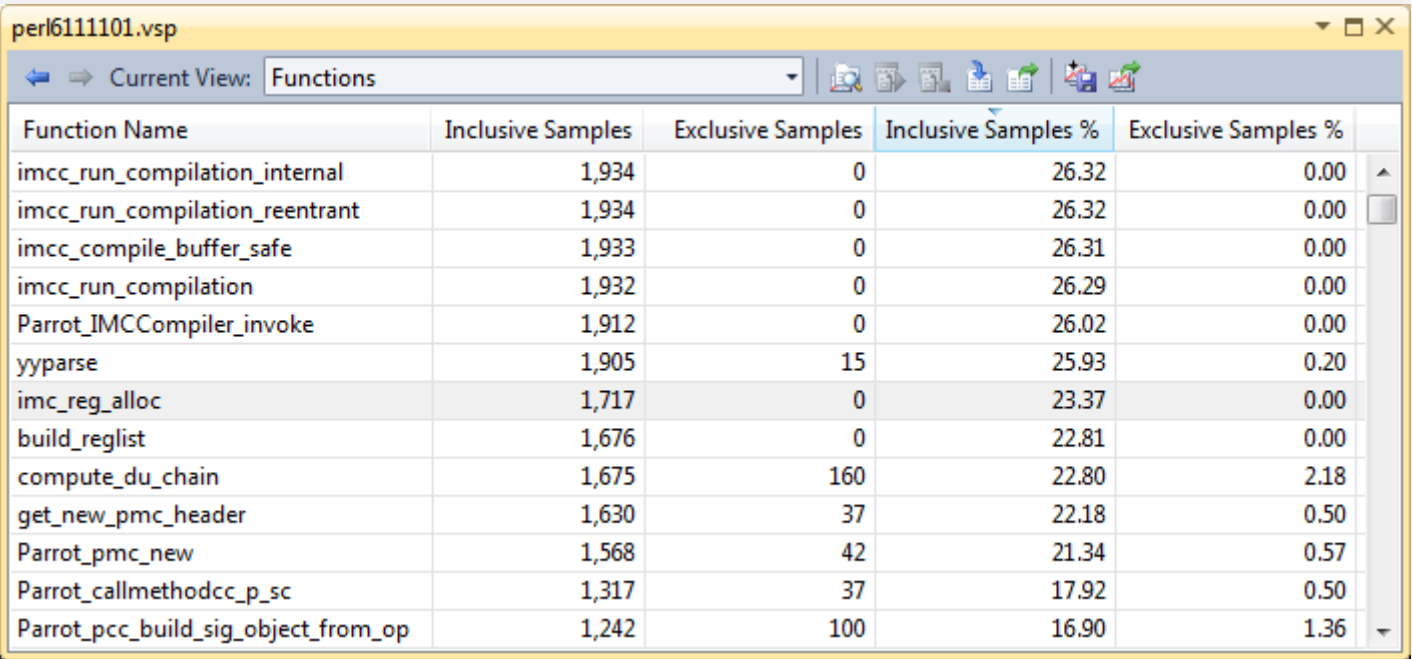

#### **This is decidedly abnormal**

#### **We can further drill down to see where time is being spent**

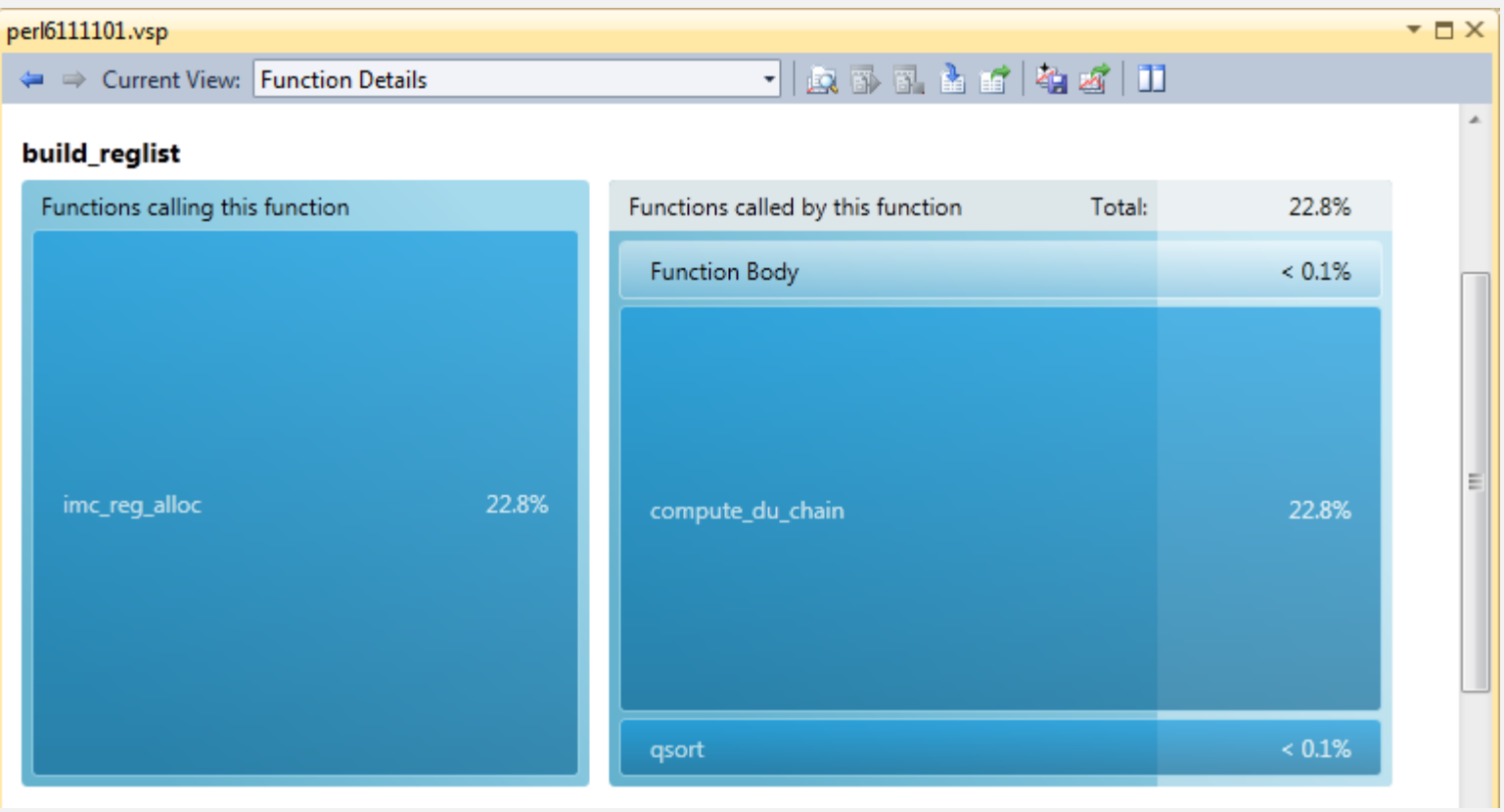

**While this does point to inefficiencies in the register allocator, it also suggests we should be generating better code**

**A quick look reveals that a couple of places generate code with an enormous number of registers used within a single block**

**Big pain point**  $\rightarrow$  **worth spending time on** 

### **Another story**

**Profiling compilation of the setting revealed that a huge amount of time (>20%) was taken by the GC to scan the system stack**

**This uncovered a very inefficient algorithm for pointer analysis that had terrible CPU cache characteristics**

**A 50ish line patch got a 20% improvement**

### **Benefits and limits**

**We can find out what lower level operations are taking up time**

**However, at some level everything is made up of allocations, dispatches, etc.**

**We need to profile at a higher level in order to understand what those allocations and dispatches actually are**

# **Perl 6 and NQP Profiling**

### **What is it?**

#### **Enables us to find out what NQP and Perl 6 level routines we are spending time in**

### **Parrot provides a sub-level profiler, which produces output that can be viewed using KCacheGrind**

**Can sometimes provide a very different view of where time is being spent**

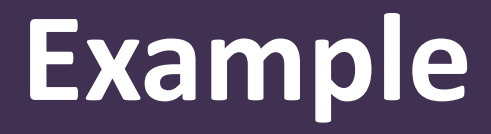

#### **This program was found to run hideously slowly for some reason**

**my @a = 'AA'..'ZZ'; my @b = 1..100; .say for @a X~ @b;**

#### **Let's take a look at it under the high level language profiler…**

### **Drilling down through the results, we discover that an awful lot of time is spent calling the say method (about 35%)**

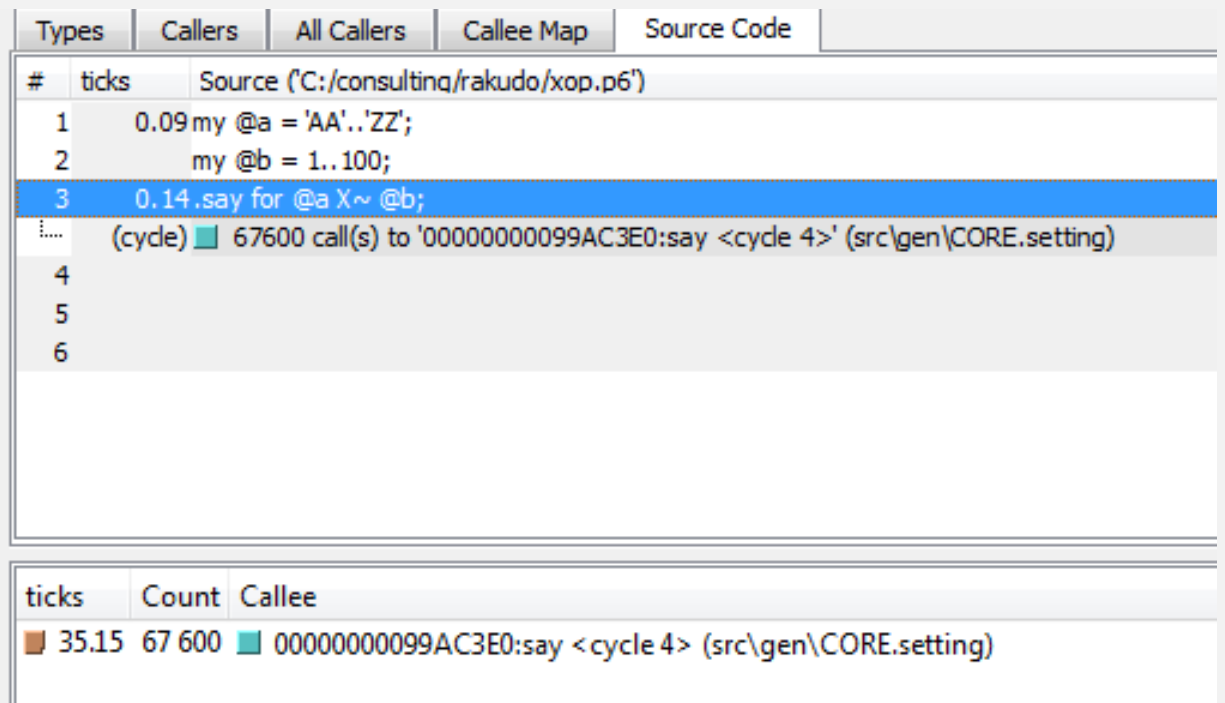

#### **Drilling down, say spends most of its time calling \$\*OUT.print(…)**

#### 00000000099AB260:say <cycle 4>

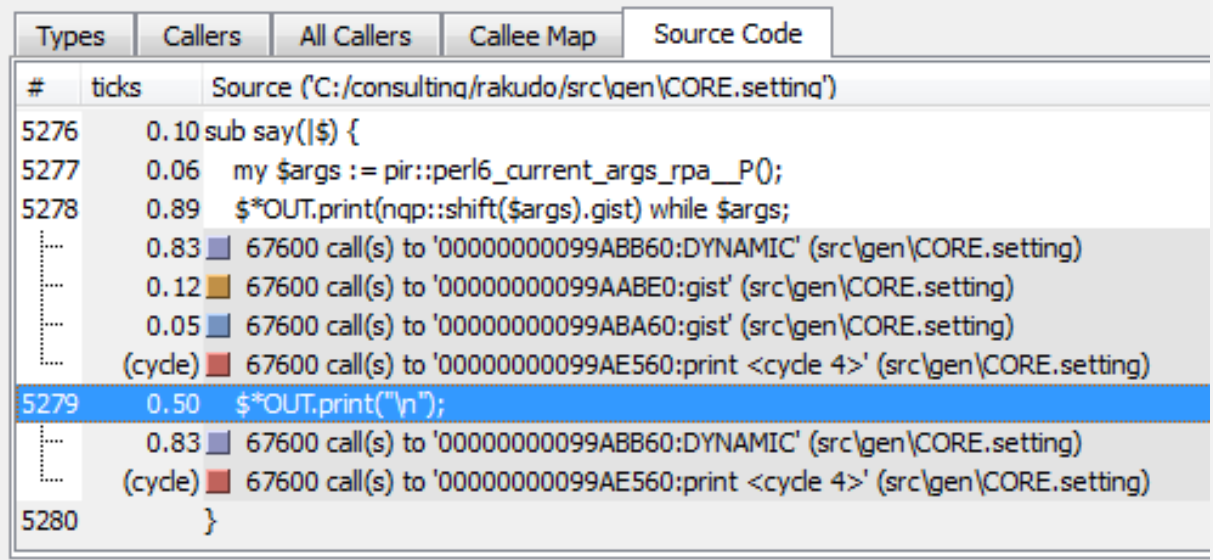

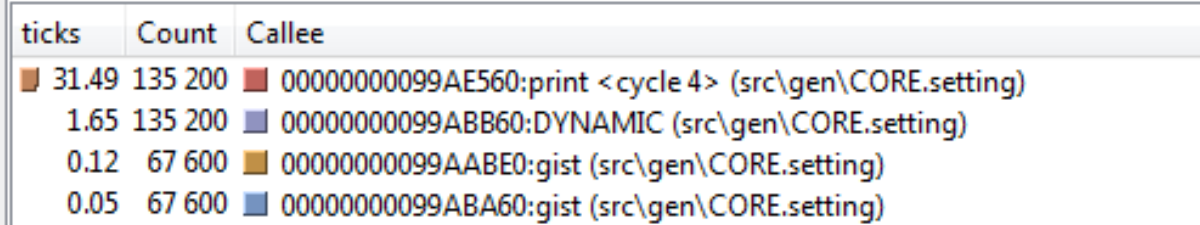

#### **Looking at the code, we see that every call to IO.print assumes it is dealing with a list of possible things**

```
method print(IO:D: *@list) {
     $!PIO.print(nqp::unbox_s(@list.shift.Str))
         while @list.gimme(1);
     Bool::True
}
```
#### **That's a lot of work when we just have a single string to output!**

#### **Things are improved greatly by adding another multi candidate for the Str case**

```
proto method print(|$) { * }
multi method print(IO:D: Str:D $value) {
     $!PIO.print(nqp::unbox_s($value));
     Bool::True
}
multi method print(IO:D: *@list) {
     $!PIO.print(nqp::unbox_s(@list.shift.Str))
         while @list.gimme(1);
     Bool::True
}
```
#### **Continuing on, we end up in the iterator implementation, and spot something odd**

#### 000000000AD8BD30: block31572 <cycle 4>

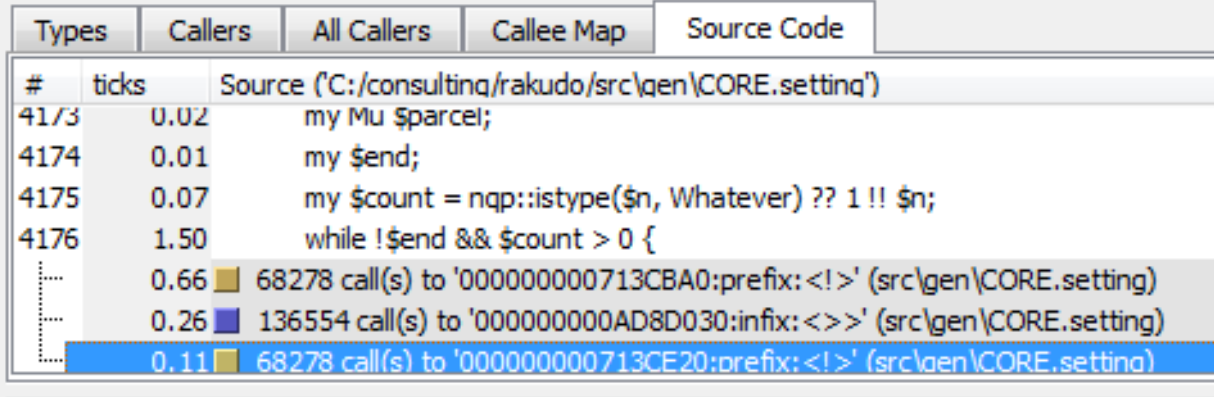

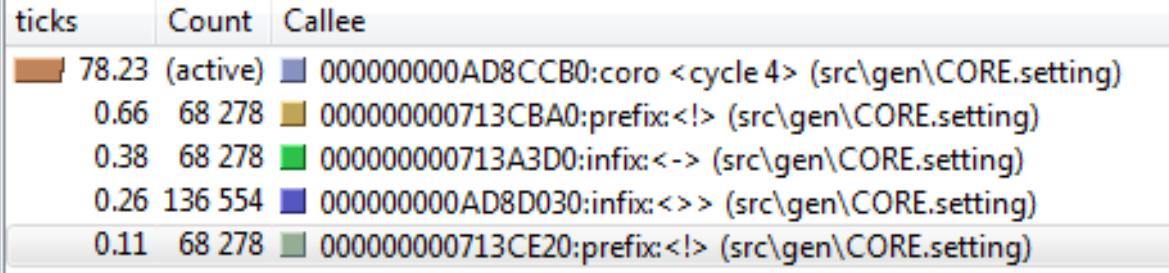

**We call two variants of the not operator – one more expensive than the other**

#### **Continuing on, we end up in the iterator implementation, and spot something odd**

#### 000000000AD8BD30: block31572 <cycle 4>

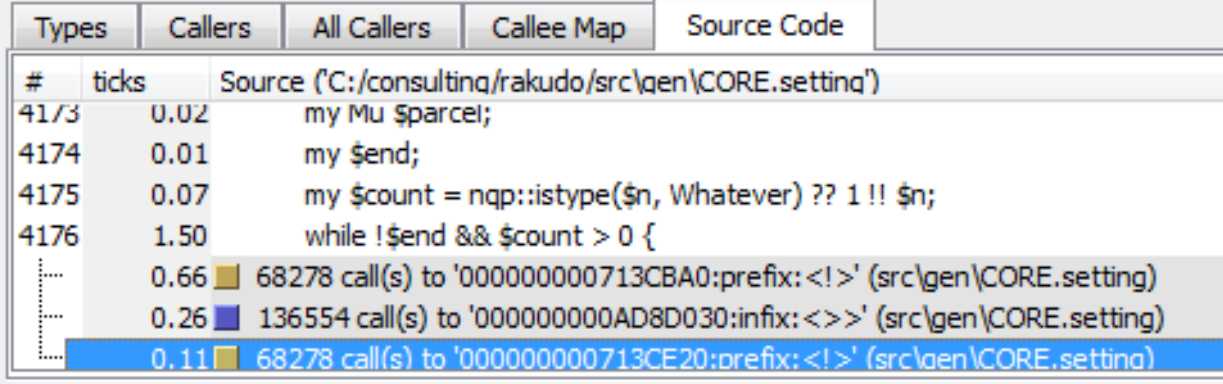

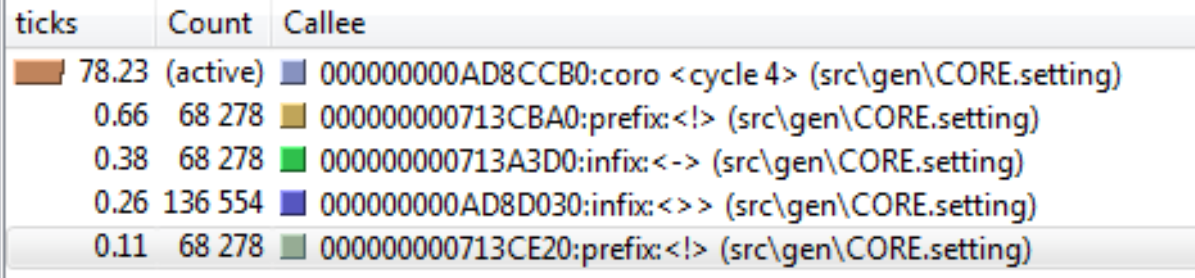

**We call two variants of the not operator – one more expensive than the other**

**Fix by initializing \$end to False!**

### **Going deeper, we find a real hot spot in the implementation of the X op - one line that accounts for over 50% of runtime**

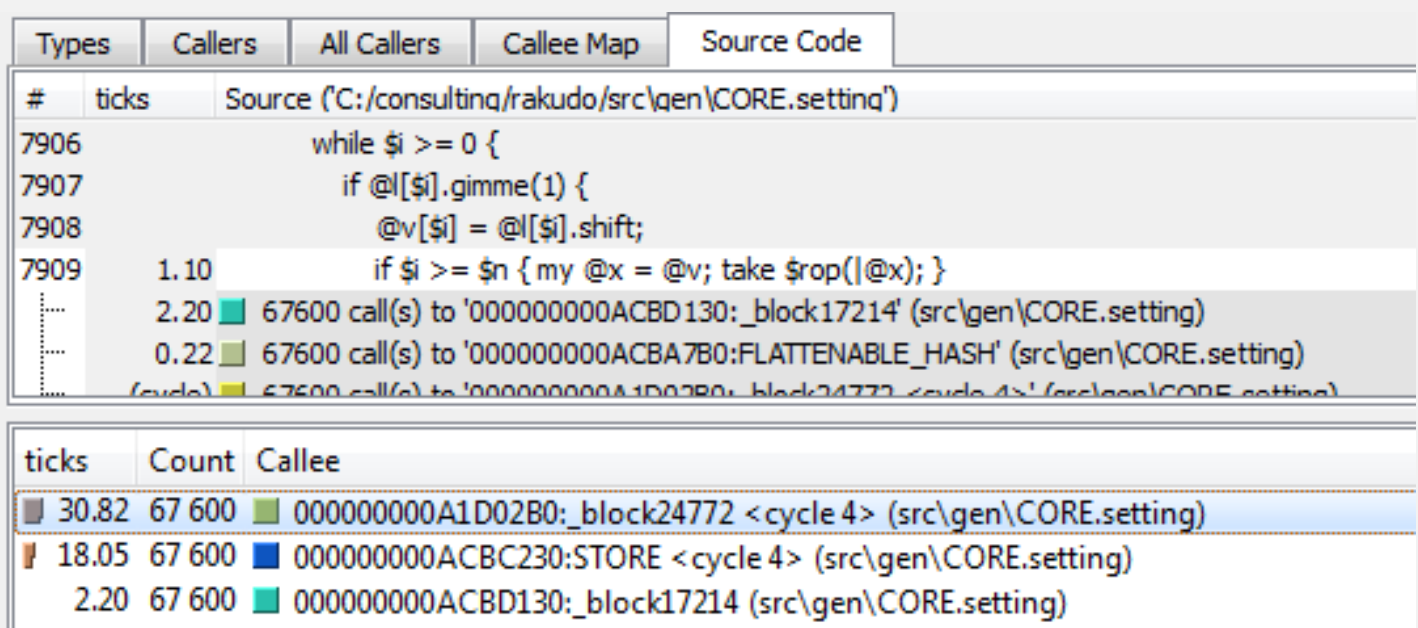

- 67 600 CO000000000ACBD230:FLATTENABLE\_LIST < cycle 4> (src\gen\CORE.setting)
- 0.22 67 600 000000000000ACBA7B0:FLATTENABLE\_HASH (src\gen\CORE.setting)

#### **Cross with an arity-2 op should be easy!**

```
my $rop = METAOP_REDUCE($op);
# …
gather {
     while $i >= 0 {
         if @l[$i].gimme(1) {
             @v[$i] = @l[$i].shift;
             if $i >= $n { my @x = @v; take $rop(|@x); }
             else {
                 $i = $i + 1;
                 @l[$i] = (@lol[$i].flat,).list;
 }
 }
         else { $i = $i - 1; }
     }
}
                                 This is overkill for the 
                                     common case
```
#### **Cross with an arity-2 op should be easy!**

```
my $rop = @lol.elems == 2 ?? $op !! METAOP_REDUCE($op);
# …
gather {
     while $i >= 0 {
         if @l[$i].gimme(1) {
             @v[$i] = @l[$i].shift;
             if $i >= $n { my @x = @v; take $rop(|@x); }
             else {
                 $i = $i + 1;
                 @l[$i] = (@lol[$i].flat,).list;
 }
 }
         else { $i = $i - 1; }
     }
}
                                This call took 30%; now 
                                    it takes just 3%
```
**This was not a made up example; rather, it was a walk through of a process that resulted in commits to Rakudo**

**Just from these changes, the example program now ran in half the time**

**There's plenty more improvements waiting to be discovered and implemented**

### **Profiler win!**

**The profiler shows time spent across…**

#### **User code (Perl 6) Built-ins in the setting (Perl 6) The compiler implementation (NQP)**

**We can drill down between them (even seeing where the compiler calls a BEGIN block written in Perl 6!)**

# **What is an optimizer?**

### **Where does an optimizer fit in?**

#### **The optimization phase comes after we have fully built the AST and the world**

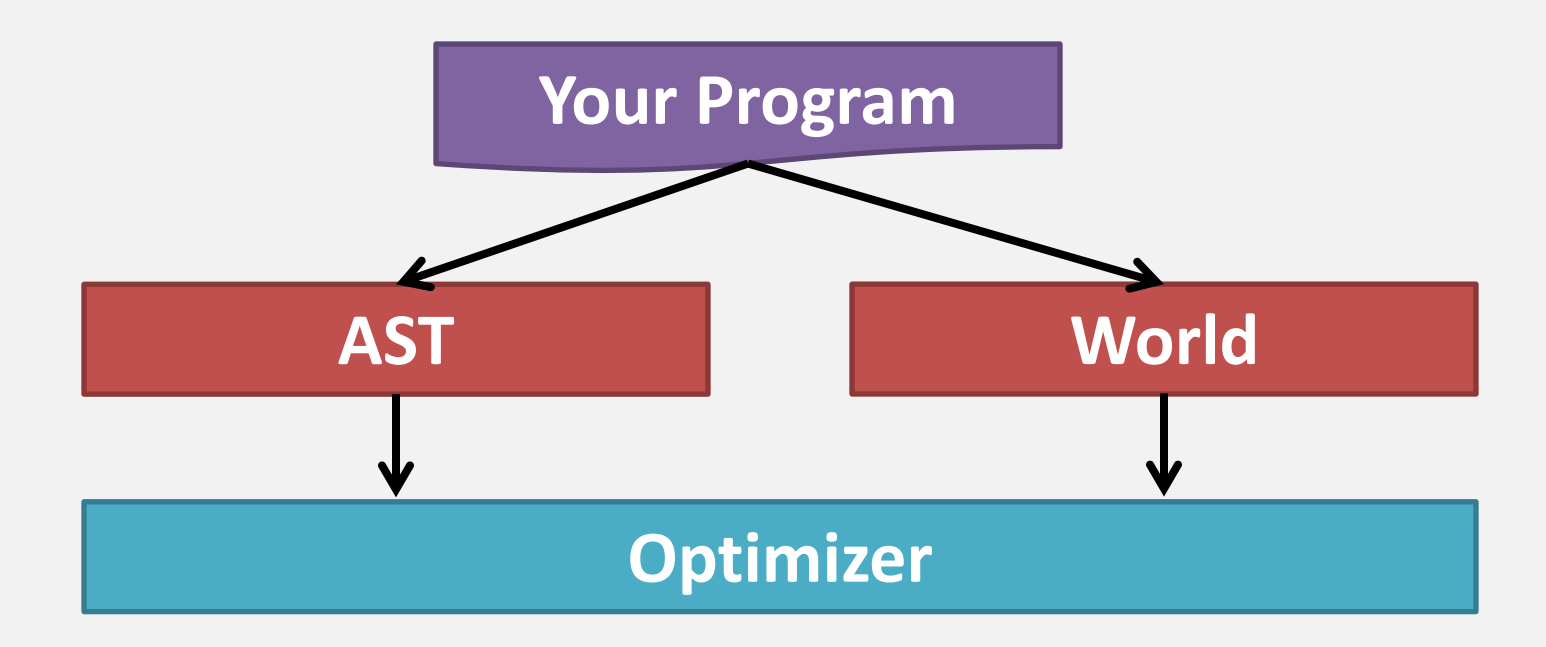

## **Where does an optimizer fit in?**

#### **It considers both, and then tries to improve them (mostly, it does changes "in place")**

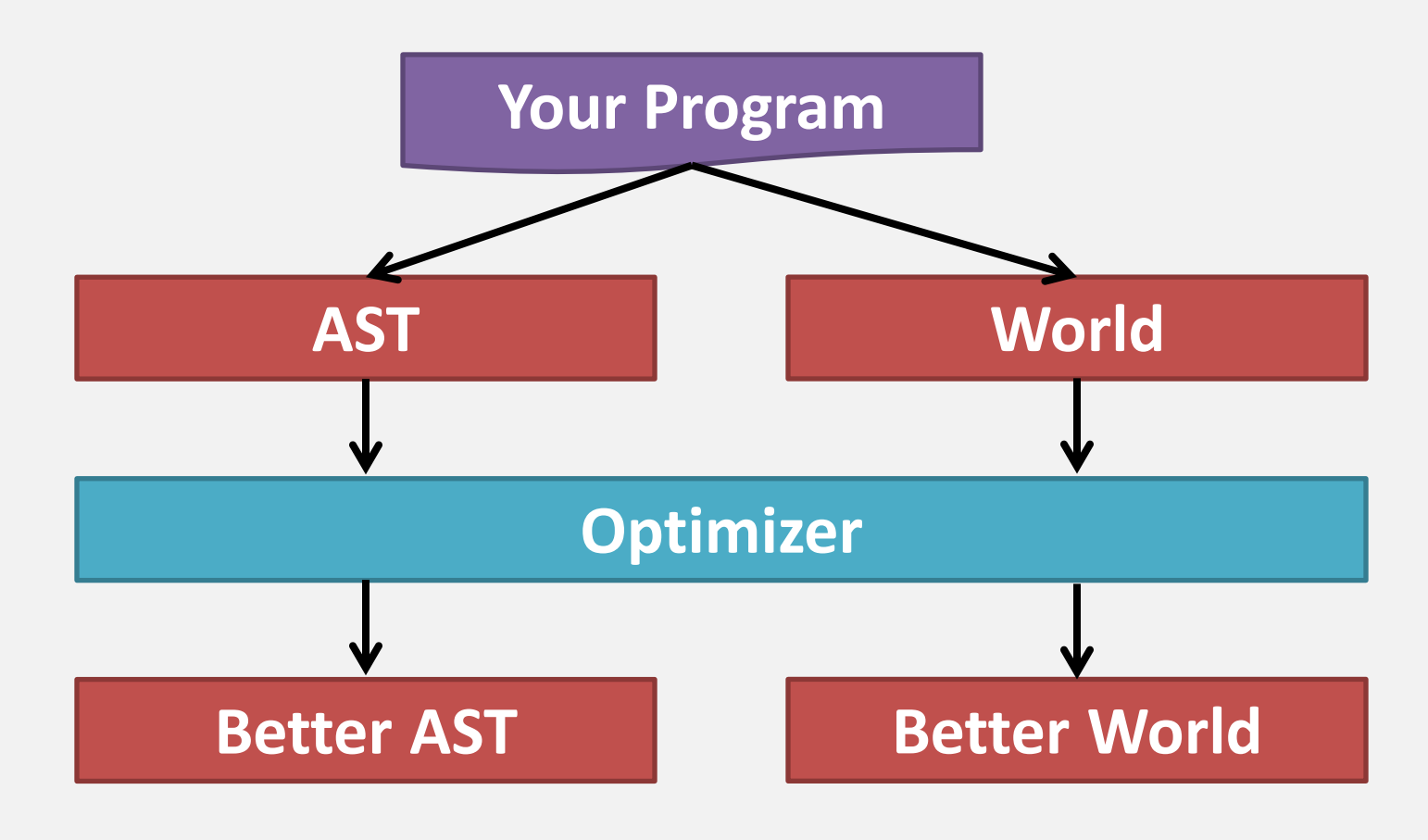

### **Overall approach**

**An optimizer does everything in two steps**

#### **Analysis**

#### **What optimizations can I perform here? Is it really safe to do so?**

#### **Transformation**

#### **Given the analysis says "yes", actually do the optimization**

### **What's the hard part?**

#### **The transformations tend to be relatively straightforward**

### **All of the hard work takes place in the analysis phase**

**Doing a transformation where it's not safe results in an "improved" program that is faster…and wronger!**

# **The Rakudo Perl 6 Optimizer**

### **Optimizations we do today**

#### **So far, the optimizer can do…**

**Inlining simple, declaration-free blocks Compile-time sub call binding checks Inlining of simple subs Compile-time multi-dispatch resolution Inlining of compile-time resolved multi candidates**

**It can also detect some cases where code could never possibly work – and alert you at compile time**

### **Sample program**

**For this example, we'll consider a short program with a tight loop; the programmer gave us a little type information too**

```
my int $i = 0;
while $i < 10000000 {
    $i = $i + 1;}
say $i;
```
## **Without optimization (1)**

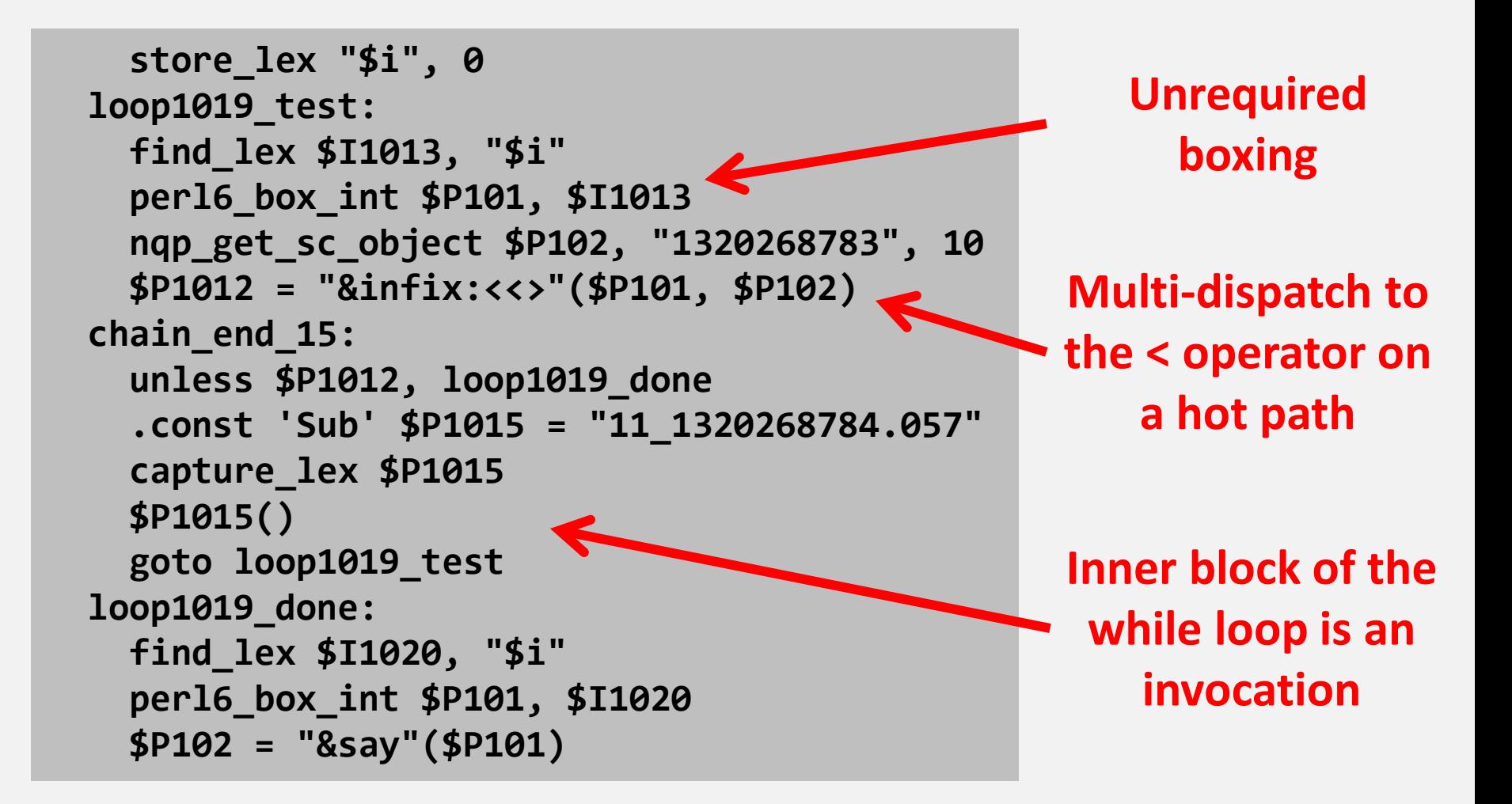

## **Without optimization (2)**

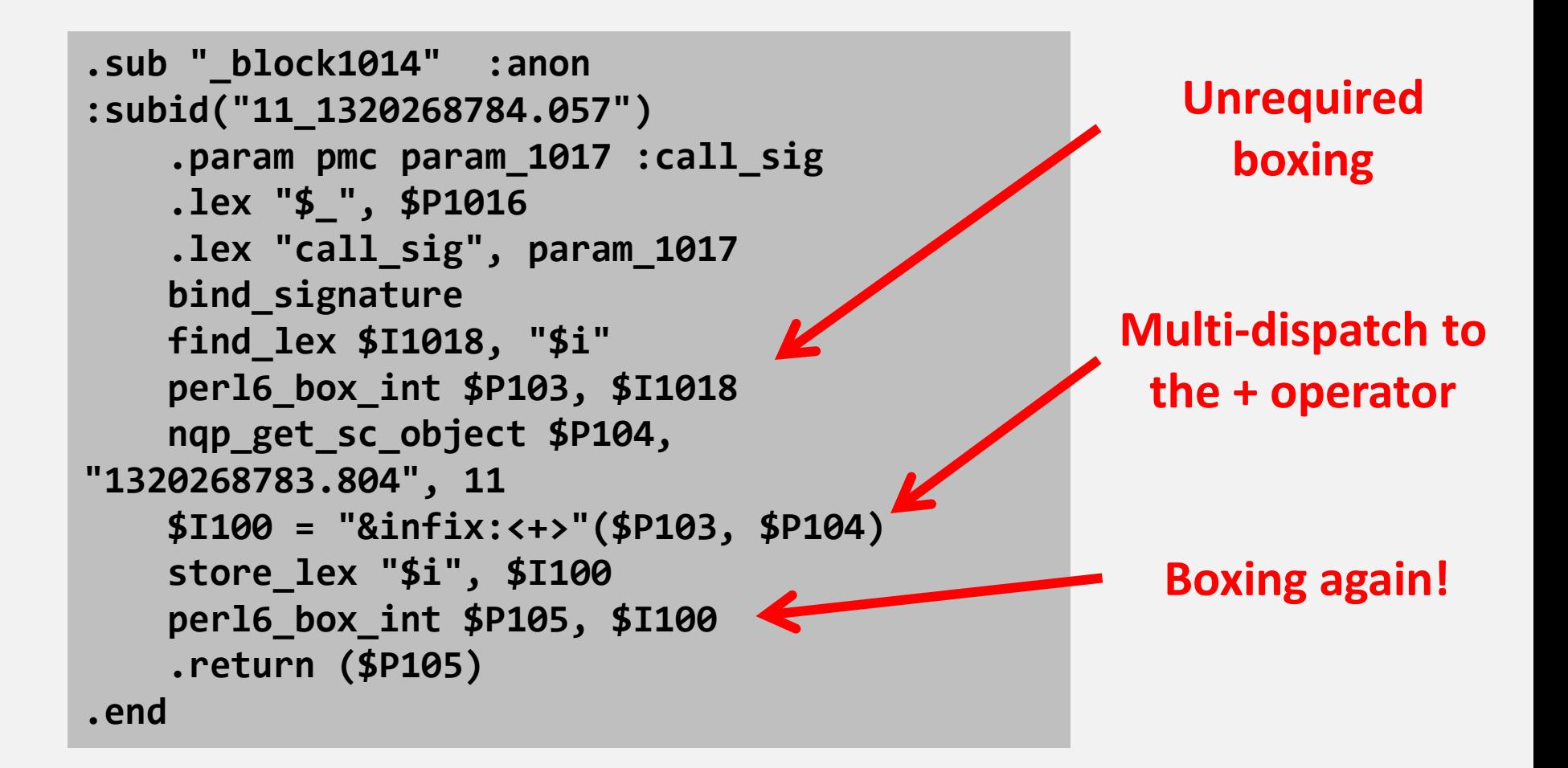

## **Simple block inlining**

**In Perl 6, every block is conceptually a new lexical scope and a closure** 

#### **Analysis**

### **Our block declares no lexical symbols, so it serves no operational purpose**

#### **Transformation Flatten it in to the enclosing scope**

### **After simple block inlining**

```
 store_lex "$i", 0
 loop1019_test:
   find_lex $I1013, "$i"
   perl6_box_int $P101, $I1013
   nqp_get_sc_object $P102, "1320268783.804", 10
   $P1012 = "&infix:<<>"($P101, $P102)
 chain_end_15:
   unless $P1012, loop1019_done
  find_lex $P103, "$_"
   set pres_topic_1, $P103
  find_lex $I1016, "$i"
   perl6_box_int $P104, $I1016
   nqp_get_sc_object $P105, "1320271436.881", 11
   $I100 = "&infix:<+>"($P104, $P105)
   store_lex "$i", $I100
   perl6_box_int $P106, $I100
   store_lex "$_", pres_topic_1
   goto loop1019_test
 loop1019_done:
   find_lex $I1020, "$i"
   perl6_box_int $P101, $I1020
   $P102 = "&say"($P101)
```
#### **Blue**

**Original code in outer scope**

#### **Green**

**Inlined code from the inner block**

#### **Orange**

**Added "safety" code to preserve the \$\_ variable**

## **Operators and multiple dispatch**

**In Perl 6, all operators are multiple dispatch lexical subroutines**

**This means that operator overloading just means declaring extra multi candidates**

**Changes are lexically scoped – that is, your operator changes are not global, and thus do not affect unrelated code** 

### **Performance consequences**

#### **The Perl 6 multiple dispatch algorithm can be implemented efficiently; Rakudo does rather well here**

**However, invocation overhead is still very high compared to just adding two numbers!**

**The good news: in a given scope we know all of the multi candidates that are possible**

### **Compile time resolution**

## **Knowing all possible candidates +**

#### **Knowing the types of all arguments**

**=**

#### **Can (sometimes) decide which candidate is going to be called at compile time**

### **Compile time resolution**

#### **At compile time we know that...**

$$
$i + 1
$$

#### **Will make a call &infix<+>(int, int)**

#### **Can we safely decide which multi candidate will be called based upon this information?**

### **Compile time resolution**

:(Int \$a, Int \$b) :(Num \$a, Num \$b) :(Rat \$a, Rat \$b)  $:(Rat $a, Int $b)$ :(Int \$a, Rat \$b) :(Complex \$a, Complex \$b) :(Real \$a, Real \$b) :(Complex \$a, Real \$b) :(Real \$a, Complex \$b)  $:(int $a, int $b)$  $:(Any \; Sa, Any \; sb)$ 

:(num \$a, num \$b)

**&infix<+> We cannot go for a simple match – we have incomplete information in some cases** 

> **Just because we statically have Any does not mean we won't have types that pick a narrower candidate at runtime**

> **However, always safe to pick from natives group or the one immediately above it**

## **Inlining**

**Deciding which multi candidate to invoke helps a bit – but the decision making is actually dominated by the invocation**

**However, we have another option: some very simple subs can be inlined**

**This means their bodies are just copied to the place where the call would be**

## **After inlining operator multis**

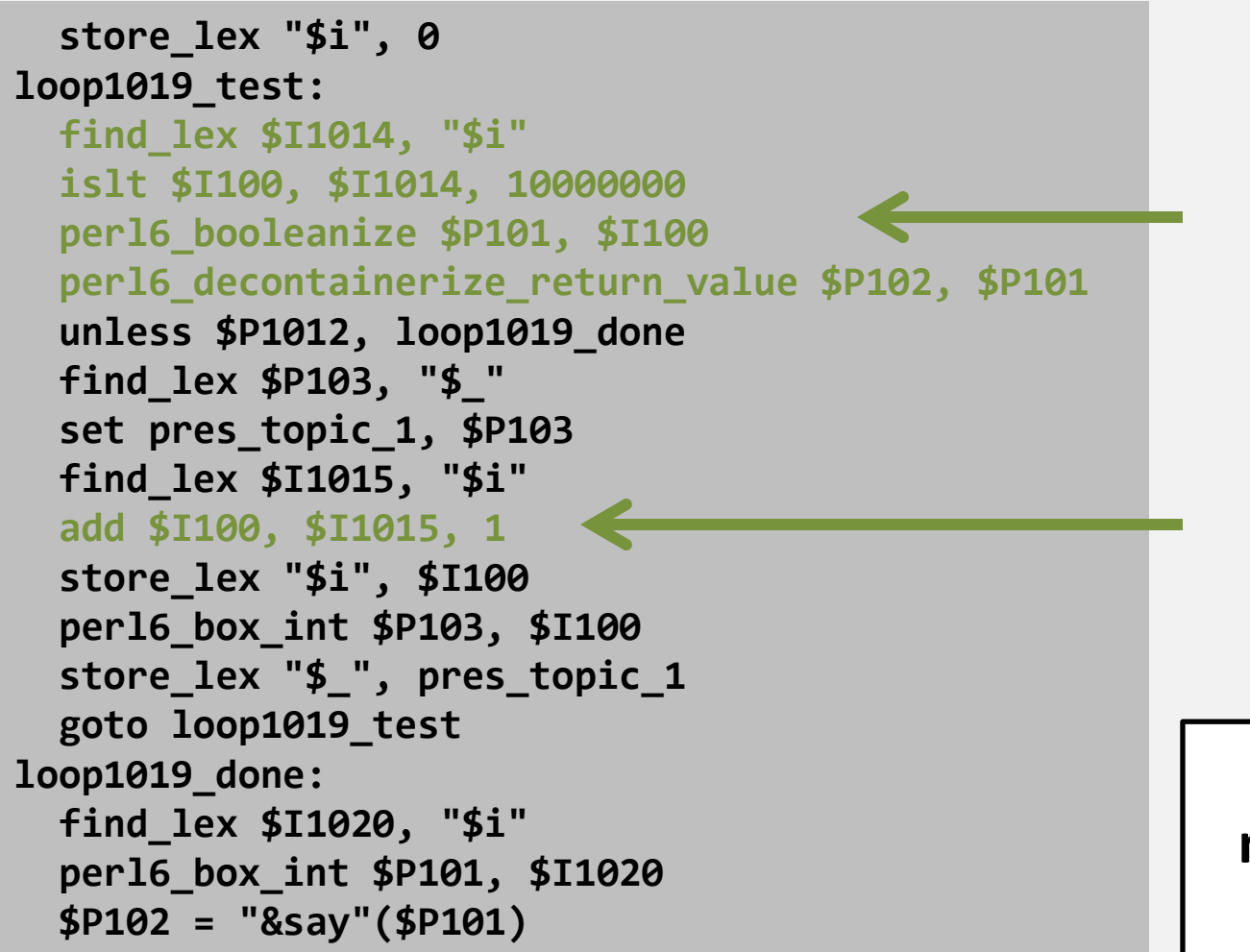

**Here, the < operator has been inlined**

**Here, the + operator has been inlined**

**Additionally, much boxing is now gone!**

### **Result**

**The optimizations result in code that is much more "to the point", and that isn't paying invocation overhead all the time**

**Compared to the original program, this optimized version runs 23 times faster!**

**The code still isn't all that great – we can do somewhat better yet**

### **That could never work!**

#### **While trying to resolve some dispatches at compile time, the optimizer may also be able to prove that it will never work**

```
sub greet($name, $greeting) {
     say "$greeting, $name";
}
greet("Elena");
```
**===SORRY!=== CHECK FAILED: Calling 'greet' will never work with argument types (str) (line 4) Expected: :(Any \$name, Any \$greeting)**

# **Future Optimizer Work**

### **Variable analysis**

#### **Currently, the optimizer does not analyse how variables are used in a program**

#### **Knowing when variables are read and/or written would allow for a range of optimizations and detection of program errors at compile time**

**This is the "next big task" for the optimizer**

## **Method inlining**

#### **Methods calls are late bound, so we don't tend to really know what to inline**

#### **However, we can make a good guess, then include both an inline and a guard type check, which falls back to a normal dispatch**

**Best when the call is in a hot loop, but the guard check can be moved outside of it**

## **Type inference**

#### **Many variables keep the same type they start out with for their entire lifetime**

### **May be able to infer this initial type, and then try to "prove" that it is preserved throughout the variable's life time**

**A way to make untyped programs faster**

**Looking Ahead**

### **Faster!**

#### **The Rakudo of today tends to be faster – and is sometimes considerably faster – than the Rakudo of a year ago**

#### **Performance is one of the biggest adoption blockers, and is a big focus for us**

#### **Much more work to come – stay tuned, or come and join in the fun!**

# **all<Ďakujem Danke>**

# **Questions?**

**Blog: http://6guts.wordpress.com/ Twitter: jnthnwrthngtn Email: jnthn@jnthn.net**